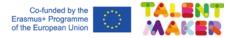

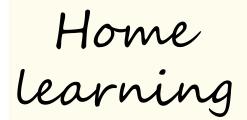

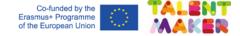

We will learn ...

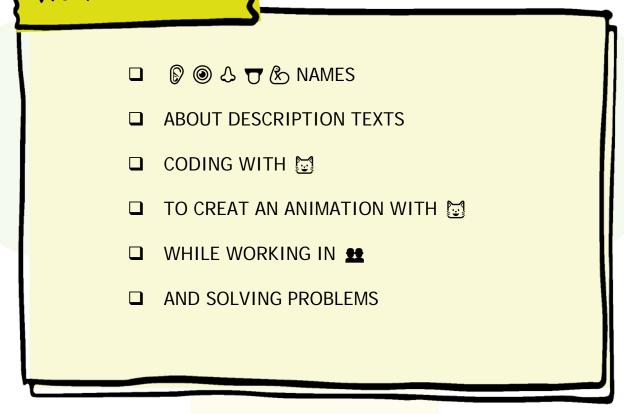

Connections

BEFORE YOU START ...

#### DID YOU KNOW?

**DESCRIPTION TEXTS** EXPLAIN HOW A PERSON, ANIMAL, PLACE OR THING IS.

ANIMATIONS ARE MOVING IMAGES CREATED FROM DRAWING, PHOTOS, MODELS, ETC. YOU CAN ADD THEM ♡, ♥ OR ✔.

CAN YOU CREATE AN ANIMATION WITH 🔄 DESCRIBING YOUR HALLOWEEN MONSTER?

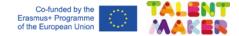

Get ready! GRAB THE MATERIALS AND THINK ABOUT IT ...

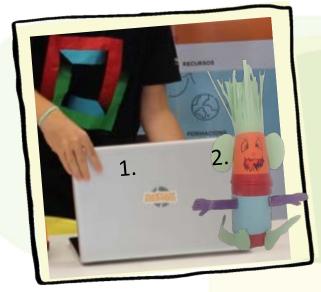

### Materials

- **1. DIGITAL DEVICE WITH INTERNET ACCESS**
- 2. DIY MONSTER PHOTOS

ARE YOU MISSING MATERIAL? FOR WHICH ONE COULD YOU REPLACE IT? WILL YOU USE OTHER MATERIALS TO DECORATE?

| Other materials | 0 | 0 |   |   | 0 | *<br>0 |   |   |   |   |
|-----------------|---|---|---|---|---|--------|---|---|---|---|
| 1.<br>1         | • | • |   | * | • |        |   |   |   | - |
| rte             | • | 0 | • |   | - | •      |   |   | 0 |   |
| M               | • | * | 0 | 0 | • |        |   |   | 0 |   |
| S               |   |   |   |   | 0 | 0      | 0 | 0 | 0 |   |
| ¥               |   |   | • | 0 | • |        | • | • |   | - |
| 0               | Ļ | _ |   |   |   | •      | _ | - | - |   |

Imagine DRAW THE SEQUENCE YOU WILL FOLLOW IN YOUR DESCRIPTION.

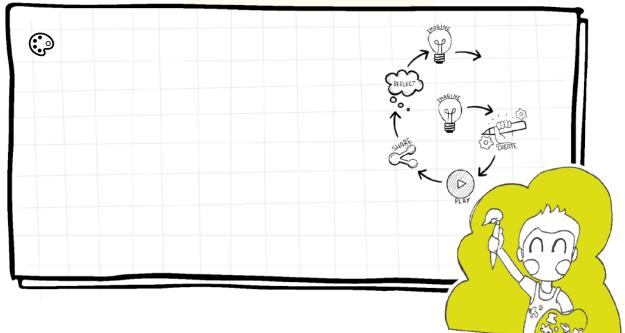

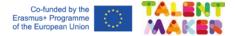

Let's create! FOLLOW THE INSTRUCTIONS AND WHATCH THE VIDEO.

**1- REMOVE YOUR MONSTER** PHOTOS BACKGROUND: https://www.remove.bg/es

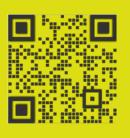

|              |                                                                                                    | 100 C                                      |                      |  |
|--------------|----------------------------------------------------------------------------------------------------|--------------------------------------------|----------------------|--|
|              |                                                                                                    | L Upload Image                             |                      |  |
|              | -                                                                                                    | estada sala seraperada                     |                      |  |
| e            |                                                                                                    | *)                                         |                      |  |
|              | - Deserve - Deserve                                                                                                    | ± / been break                             |                      |  |
| Specifi Sere | -                                                                                                    | 0-3.0                                      |                      |  |
| · Brouge     |                                                                                                    |                                            | 100                  |  |
| alatan a     |                                                                                                    |                                            |                      |  |
| A Desegn of  |                                                                                                    |                                            | August 10 10 10      |  |
|              |                                                                                                    |                                            | ( subsite )          |  |
| the research | 1 10                                                                                                    | E                                          | formage designed and |  |
| in County    | 4                                                                                                    |                                            | 100 mar              |  |
| S. Party     | 14,000,000                                                                                                    |                                            | +1                   |  |
|              |                                                                                                    |                                            |                      |  |
| Consum 10    |                                                                                                    |                                            |                      |  |
|              | Contract of Contract of Contra |                                            |                      |  |
|              | -                                                                                                    | And and a state of state of state of state |                      |  |
| 1000         | the set of the set                                                                                                    | and in the second second                   |                      |  |

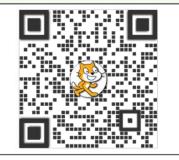

2- OPEN SCRATCH (https://scratch.mit.edu) IN YOUR COMPUTER, LOG IN AND GO TO CREATE.

3- UPLOAD ( YOUR MONTER'S BODY AND HEAD PICTURE AS A SPRITE.

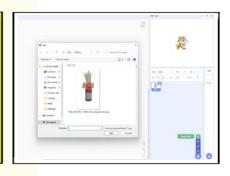

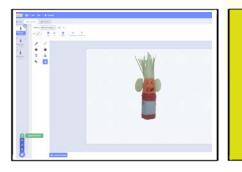

4- UPLOAD THE REST OF YOUR MONSTER PHOTOS AS A COSTUME. RENAME YOUR COSTUMES: COSTUME 1, COSTUME 2 AND COSTUME 3.

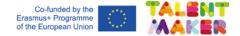

| 5- PROGRAM YOUR ANIMATED DESCRIPTION.<br>CAN YOU COME UP WITH YOUR OWN SCRIPT? | with Richard<br>with Kandard & Cannan I =<br>with Cannan I =<br>With Canna I =<br>With Canna I =<br>With |
|--------------------------------------------------------------------------------|----------------------------------------------------------------------------------------------------|
|                                                                                | Selab callabora () Collaro 2 2<br>ping word () 2 word date<br>() 0 word date<br>() 0   |

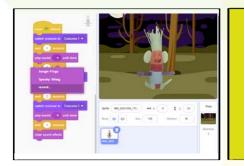

6- RECORD YOURSELF AS YOU WERE THE MONSTER DESCRIBING ITSELF.

TALK ABOUT YOUR SHAPES AND COLOURS: COMPLEMENTARY, PRIMARY AND SECONDARY.

7- CHOOSE 🔎 A SPOOKY BACKDROP.

ADD 🚺 OR 📣 EFFECTS.

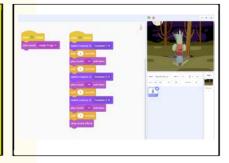

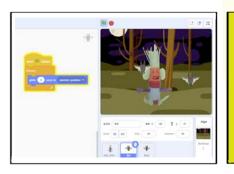

8- PROGRAM OTHER SPRITES. BE ORIGINAL!

IF YOU NEED HELP, SCAN THE QR CODE TO FOLLOW THE STEP-BY-STEP VIDEO.

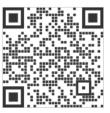

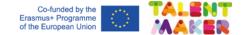

## Play and share draw or take a photo of your animation

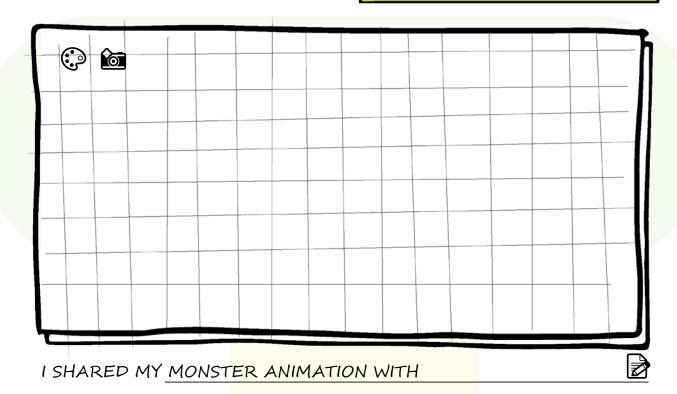

# Reflect

ANSWER TO ONE OF THE FOLLOWING QUESTIONS:

| 1. | PAINT YOUR ANIMATION COLOUR PALETTE (THE COLURS YOU USED THE MOST). |
|----|---------------------------------------------------------------------|
|    | ARE THEY WARM, COLD, COMPLEMENTARY, PRIMARY?                        |
| 2. | COULD BE CODING CONSIDERED AN ART? AND AN ANIMATION? WHY?           |
|    |                                                                     |

How many stars will you give to your creativity? Colour them!

٩

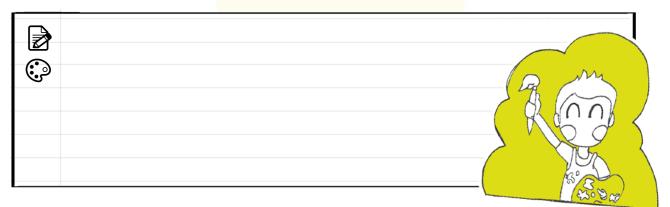

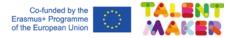

School workshop

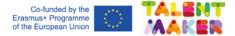

# Imagine DRAW THE SEQUENCE YOU WILL FOLLOW IN YOUR DESCRIPTION.

 $\blacksquare$ 

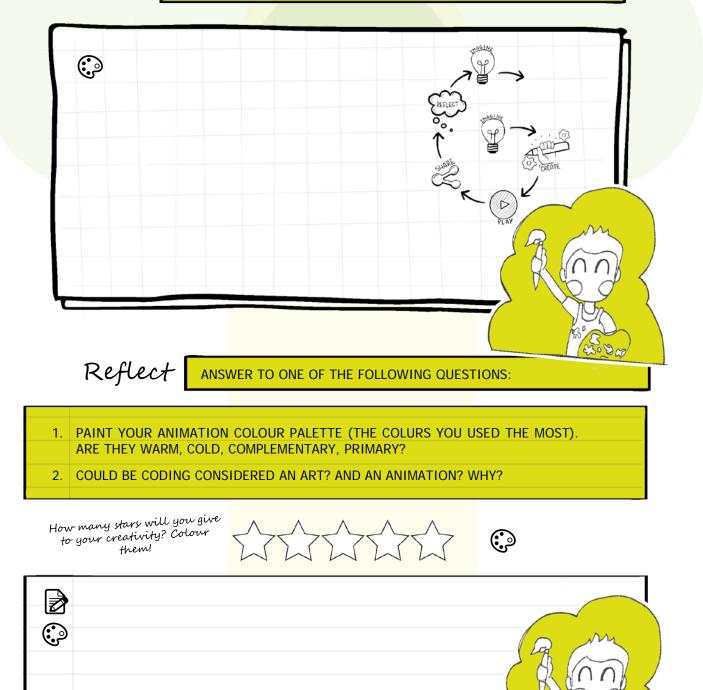